## **RIKCAD10 RIKCAD10**

## RIKCAD<sub>10</sub>

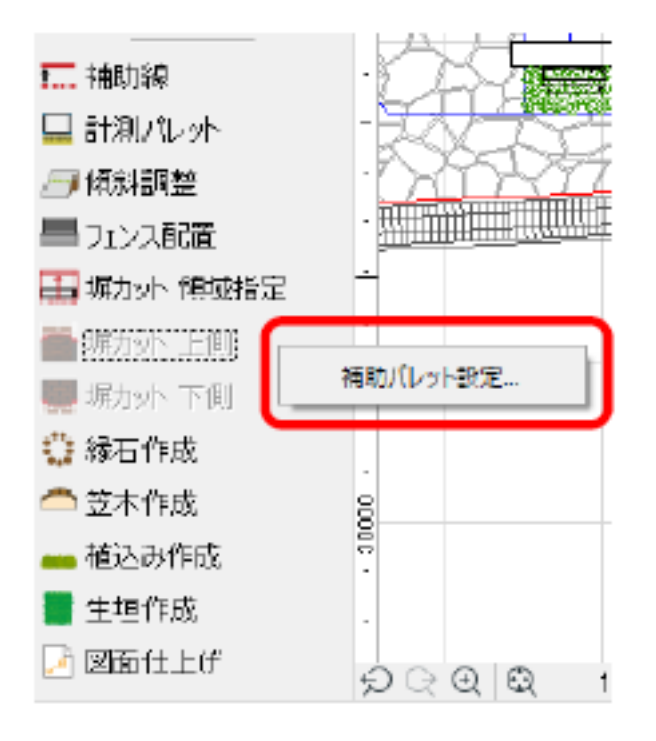

ページ 1 / 3 **(c) 2020 RIK <k\_sumatani@rikcorp.jp> | 2020-10-21 11:26:00** [URL: http://faq.rik-service.net/index.php?action=artikel&cat=51&id=963&artlang=ja](http://faq.rik-service.net/index.php?action=artikel&cat=51&id=963&artlang=ja)

## **RIKCAD10**

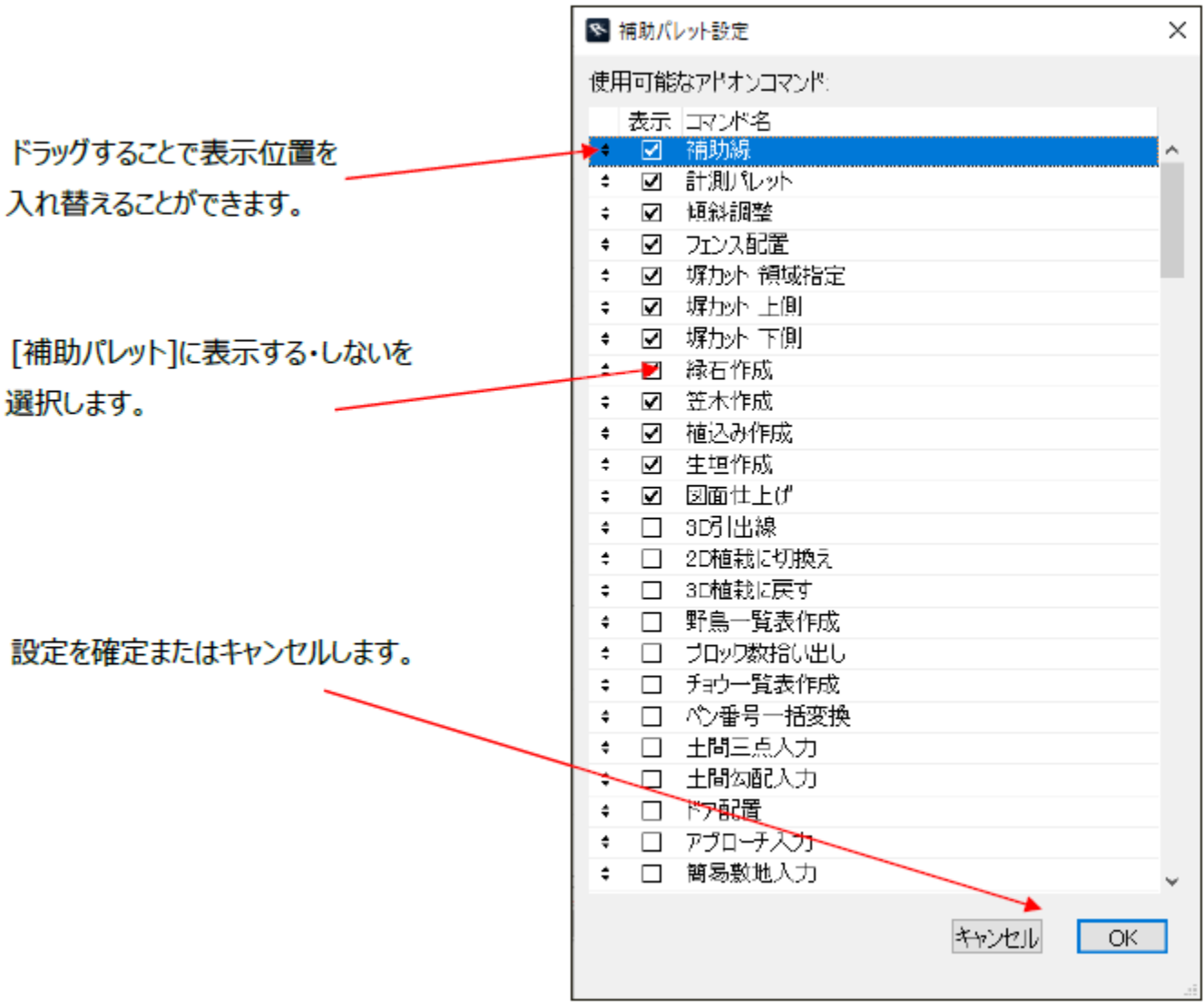

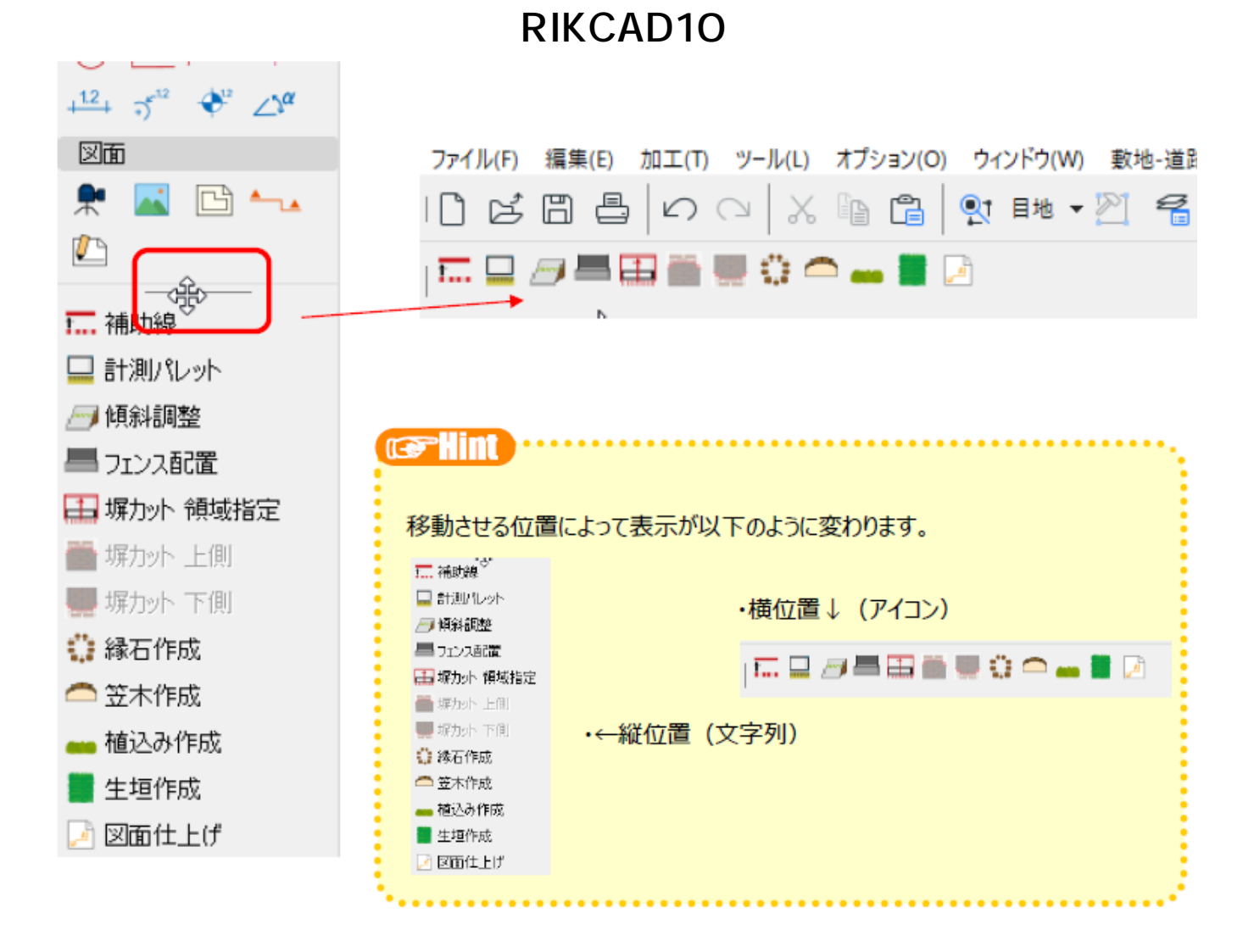

ID: #1962

 $: 2020 - 07 - 08180432$ 

製作者: 近石